# **GDM Help File**

## **Gorilla Go Wild**

Gorilla Go Wild est une machine à sous de 5 rouleaux avec un jeu boni à plusieurs sélections. Pendant la partie standard, l'objectif est d'obtenir une combinaison gagnante de symboles sur n'importe laquelle des 25 lignes. Les paiements dépendent du nombre de pièces jouées et de la combinaison gagnante de symboles obtenue Le retour théorique pour le joueur (RTP) est de 92,060% - 96,512%.

## **RÈGLES DU JEU**

30 pièces permettent de jouer 25 lignes de paiement Les paiements sont effectués en fonction du tableau des paiements Les gains de la ligne de paiement sont multipliés par le montant misé par ligne de paiement Les gains Scatter sont multipliés par la mise Les gains Scatter sont ajoutés aux gains des lignes de paiement Le gain le plus élevé uniquement sur chaque ligne de paiement sélectionnée Les gains sur différentes lignes de paiement s'ajoutent Tous les gains commencent à partir du rouleau le plus à gauche et sont payés de gauche à droite sur les rouleaux consécutifs, à l'exception des TEMPLE qui génèrent des gains dans tous les cas de figure Le GORILLE remplace tous les symboles à l'exception du TEMPLE Les lots sont payés conformément à la table de paiement disponible à l'interface de jeu.

Toute partie en cours depuis plus de 24 heures sera annulée, et la mise correspondante sera remboursée.

#### **GARY'S BONUS TIME**

Après tout tour payant, GARY le GORILLE peut attribuer un bonus de 50, 100, 150, 300 ou 1000 multiplié par la mise OU un accès au GARY the GORILLA's FEATURE KINGDOM

#### **GARY Goes BANANAS**

Après chaque tour payant, il n'est pas impossible que GARY le GORILLE dévore une banane Quand il ne reste plus de bananes, GARY PROGRESSE en s'aventurant dans une nouvelle zone de la jungle

GARY PROGRESSERA 3 fois

Chaque fois que GARY PROGRESSE, il attribue du GARY's BONUS TIME plus souvent

### **GARY the GORILLA's FEATURE KINGDOM**

3 TEMPLES ou plus vous ouvrent les portes du GARY the GORILLA's FEATURE KINGDOM

Vous pouvez également atterrir au beau milieu GARY the GORILLA's FEATURE KINGDOM, et ce, à tout moment pendant le Temps bonus de Gary! Choisissez la manche que vous souhaitez disputer!

### **GORILLIONAIRE WIN SPINS Feature (disponible après le 1er déclenchement)**

10 tours gagnants sont attribués et tous les gains, DOUBLÉS La manche GORILLIONAIRE WIN SPINS Feature peut être redéclenchée une fois GARY le GORILLE peut redéclencher aléatoirement la manche GORILLIONAIRE WIN SPINS Feature Les Parties gratuites sont jouées en fonction des lignes et de la mise du jeu déclencheur

## **STAY WILD Feature (disponible après le 5e déclenchement)**

10 parties gratuites sont attribuées Tout JOKER qui apparaît à l'écran reste en place jusqu'à la fin des parties gratuites restantes STAY WILD Feature peut être redéclenchée une fois GARY le GORILLE peut redéclencher aléatoirement STAY WILD Feature Les Parties gratuites sont jouées en fonction des lignes et de la mise du jeu déclencheur

## **MEGA-RILLA MULTIPLIER Feature (disponible après le 10e déclenchement)**

10 parties gratuites sont attribuées

Tous les gains sont multipliés par le multiplicateur de parties gratuites

Le multiplicateur de parties gratuites démarre à 1

Tout JOKER apparaissant pendant les parties gratuites augmente le multiplicateur de parties gratuites par palier de 1 (jusqu'à 10)

La manche " MEGA-RILLA MULTIPLIER Feature " peut être redéclenchée une fois GARY le GORILLE peut redéclencher aléatoirement la manche MEGA-RILLA MULTIPLIER Feature Les Parties gratuites sont jouées en fonction des lignes et de la mise du jeu déclencheur **MORE WILDS Feature (disponible après le 15e déclenchement)** 

10 parties gratuites sont attribuées

Dans chaque partie gratuite, tout alignement de 3 symboles max (hormis le TEMPLE) peut se transformer en JOKERS

La manche MORE WILDS Feature peut être redéclenchée une fois

GARY le GORILLE peut redéclencher aléatoirement la manche MORE WILDS Feature Les Parties gratuites sont jouées en fonction des lignes et de la mise du jeu déclencheur

## **Comment jouer**

1 : Choisissez votre MISE (REMARQUE : 30 pièces permettent de jouer 25 lignes de paiement) 2: LANCEZ

## **BOUTONS DE L'ÉCRAN DU JEU PRINCIPAL:**

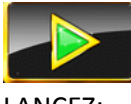

Permet de lancer les rouleaux.

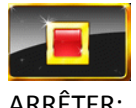

ARRÊTER: Arrêter les rouleaux

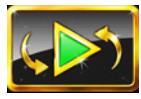

JEU AUTOMATIQUE: Quand au moins une PARTIE AUTOMATIQUE est sélectionnée, le bouton LANCER affiche le nombre de PARTIES AUTOMATIQUES à jouer.

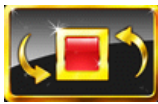

ARRÊTER LE JEU AUTOMATIQUE: Une fois que le jeu automatique commence, le bouton LANCER se transforme en bouton ARRÊTER JEU AUTO et le nombre de PARTIES AUTOMATIQUES restantes sera affiché sur le bouton LANCEZ.

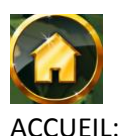

ACCUEIL: Permet d'accéder au menu du casino

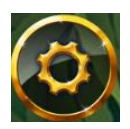

PARAMÈTRES: Permet d'ouvrir la page PARAMÈTRES pour accéder aux options MISE et JEU AUTOMATIQUE

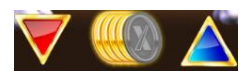

MISE: Permet de régler la MISE. Les boutons HAUT/BAS permettent d'augmenter ou de diminuer la MISE. Le bouton « Mise max » (bouton affichant des pièces) sélectionnera automatiquement la mise maximale.

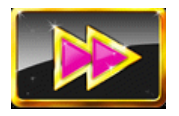

Continuer: Pendant les parties gratuites, ce bouton permet aux joueurs de passer au jeu gratuit suivant.

### **BOUTONS DE LA PAGE DES PARAMÈTRES :**

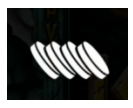

MISE: Le curseur permet d'augmenter ou de diminuer la MISE.

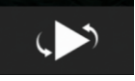

JEU AUTOMATIQUE: Permet de lancer automatiquement les rouleaux plusieurs fois d'affilée. Le curseur permet d'augmenter ou de diminuer le nombre de jeux auto. Le nombre de jeux auto disponibles est de 0, 5, 10, 15, 20, 25, 30, 35, 40, 45,50,55,60,65,70,75,80,85,90,95 et 100. Le nombre de parties auto sera affiché dans le bouton LANCEZ pendant le jeu.

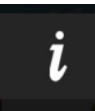

INFOS: Permet d'accéder aux prix attribués selon les combinaisons gagnantes de symboles. Permet également d'accéder aux règles du jeu.

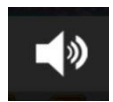

MUET: Permet de désactiver tous les effets sonores du jeu

### **Raccourcis clavier:**

Barre d'espace : Si vous appuyez sur la barre d'espace, le jeu est lancé.

Pendant le jeu, toutes vos informations sont affichées dans les champs suivants :

Solde : Somme totale disponible sur votre compte

Mise totale : Somme totale misée. Ce chiffre représente la mise multipliée par le nombre de pièces jouées.

## Gain : Somme gagnée lors du tour

Toute panne rend les paiements et les parties nuls et non avenus.